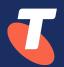

Vendor Support APIs and how Telstra has used them to automate zero touch workflows

Russell Langton – AusNOG 2023

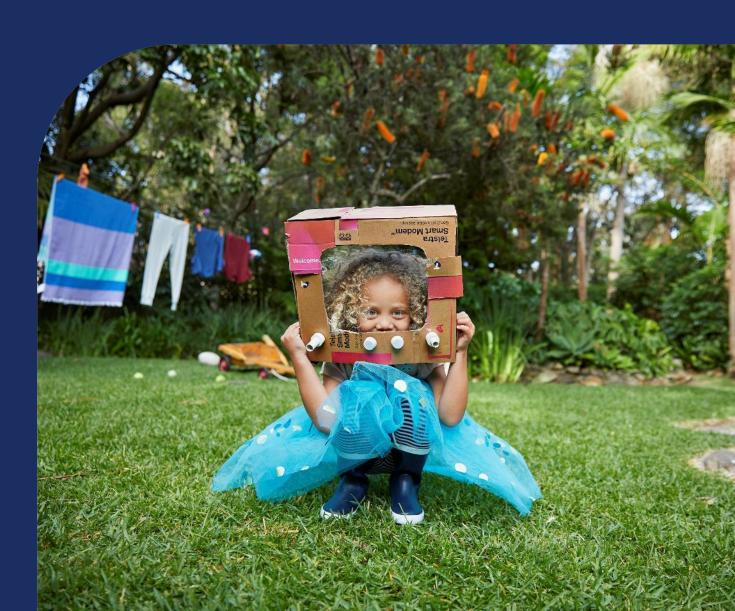

#### Introduction

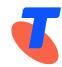

- Nearly 20 years in Telstra
- Current role is supporting technical teams and creating automation
- Part of virtual Incident Management group supporting (Domestic) GOC
  - Technical Incident Manager for past 8 years
- Active in beer4peer/slack and edgeIX/discord
- Editor at Telco.news
- First time speaker, Please be nice ©

#### What is it?

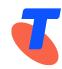

- API communication between company and Vendor.
- Device communication not in scope
  - May be part of the solution but can be done many ways.

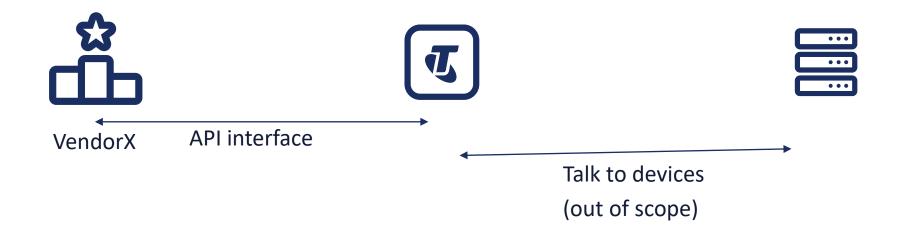

#### Why Vendor APIs

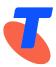

- The problem;
  - Raising vendor cases is slow
  - Takes a lot of (human) operator time
    - Need to get device information
    - Need to confirm delivery address
    - Use vendor portal to raise case
    - Back and forth about troubleshooting, Site hours etc.
  - Repetitive
  - How to automatically confirm if supported?
  - Need framework for future Automation/AIOps

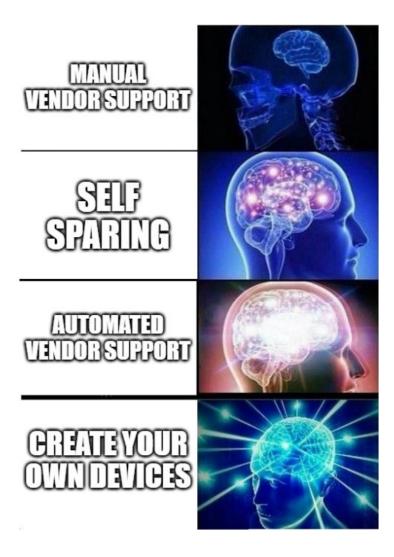

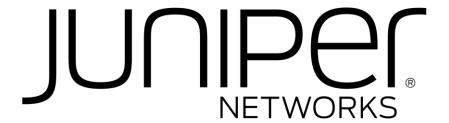

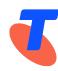

- Juniper APIs are at <a href="https://jnprprod.devportal-aw-us.webmethods.io/portal/apis">https://jnprprod.devportal-aw-us.webmethods.io/portal/apis</a>
- Features;
  - ServiceAsset API Asset information
  - ServiceCase APIs Case Management (Create/Close/Update/QueryCase/QueryRMA)
  - ServiceContact API Contract data
  - EOX APIs Checking on EoL and EoS data
  - Service Quote API

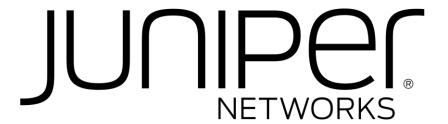

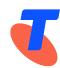

- Dedicated non-prod environment for testing
- Policies:
  - 600 requests/hour
- Security:
  - Authentication via Oauth, ODIC or Client Certificate.
- How to sign up;
  - Onboarding requires form filled out <a href="https://onboarding-form-app.juniper.net/">https://onboarding-form-app.juniper.net/</a>
  - Then manually processed

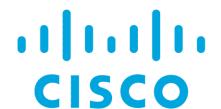

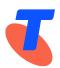

- Cisco Support APIs are at <a href="https://developer.cisco.com/docs/support-apis/#!introduction-to-cisco-support-apis/introduction-to-cisco-support-apis">https://developer.cisco.com/docs/support-apis/#!introduction-to-cisco-support-apis</a>

- Features;
  - Automated Software Distribution Asset information
  - Bug Find info on bugs
  - Case APIs Case Management (Summary/Detail, List cases)
  - EOX APIs Checking on EoL and EoS data
  - Product information PID and details of asset.
  - RMA Query RMA
  - Serial number information Find if that serial# is supported.

#### Note:

Create Case **not** via Support API
But uses Smart Bonding interface

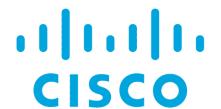

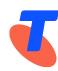

- Policies:
  - 600 requests/hour
- Security:
  - Authentication via oAuth using self-serve client key and secret.

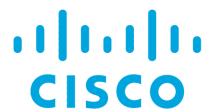

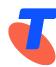

- How to sign up;
  - 1) Get Company Administrators added to Cisco Services Access Management
    - Cisco account reps need to request for Smart Net Total Care (SNTC) accounts.
    - Support accounts need to be Smart Net Total Care (SNTC)
    - https://cdceb.cloudapps.cisco.com/csam/
  - 2) Then you login and assign roles to Cisco User IDs (CCO)
    - This could be API Developer/Customer user/Customer Administrator.
  - 3) Then users with API Developer access can login to API Console portal
    - <a href="https://apiconsole.cisco.com/">https://apiconsole.cisco.com/</a> and register App and Keys/Secrets

#### Roles in Cisco Services Access Management

# Delegated Administrator (Company Administrator) DA for all Cisco services Associate users with a company (also to External users) Assign roles to administrators and users of Cisco services Nominate additional DAs Approve or deny user requests

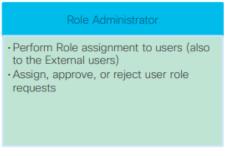

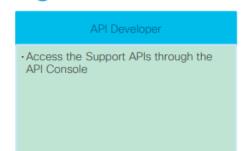

\* Sourced from Cisco User Guide

AusNOG 2023 - Telstra: Vendor Support APIs

Page 9 Copyright Telstra©

General

#### Testing in Postman

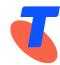

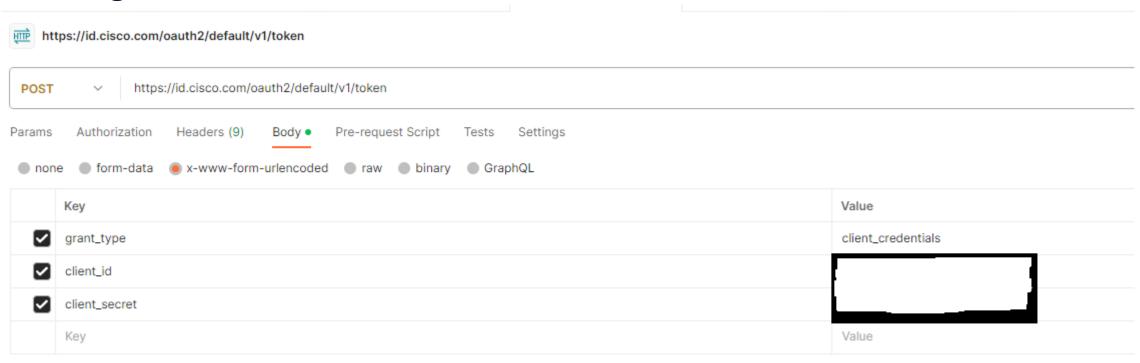

```
Cisco will reply back with Access token..... {

"token_type": "Bearer",

"expires_in": 3600,

"access_token": "ausnogisawesomeaccesstokenhere",

"scope": "customscope"

}
```

#### Testing in Postman

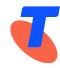

Use Access token in Authorization Field......

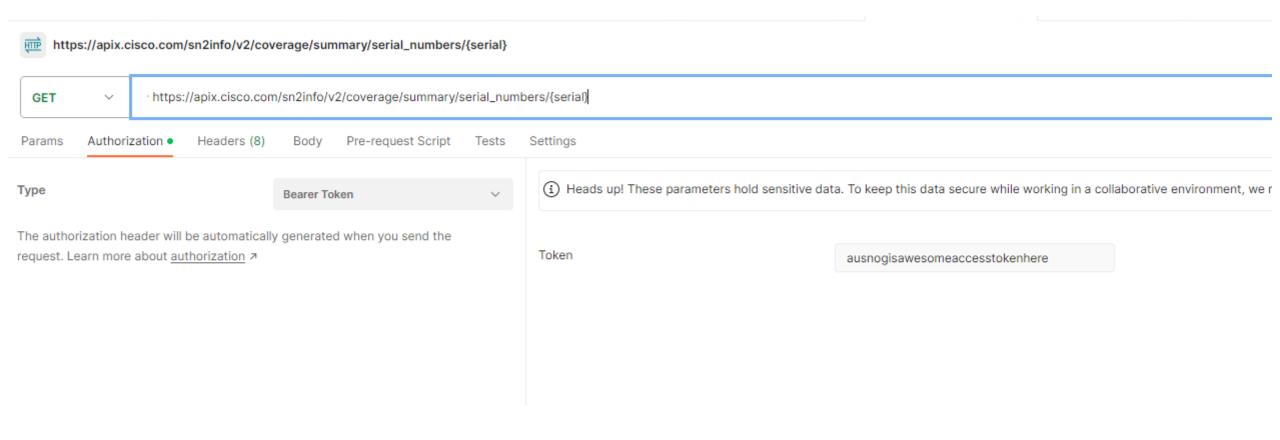

#### Sometimes you get surprising results...

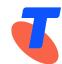

Serial number information – query from Telstra Production EoL gear

```
"serial numbers": [
     "base pid list": [
         "base pid": "WS-CDC-2500W"
     "contract_site_customer_name": "WALMART INC",
     "contract site address1": "200 HIGHWAY 74 SOUTH",
     "contract site city": "PEACHTREE CITY",
     "contract_site_state_province": "GA",
     "contract site country": "US",
     "covered_product_line_end_date": "2020-06-30",
     "id": "1".
     "is_covered": "NO",
```

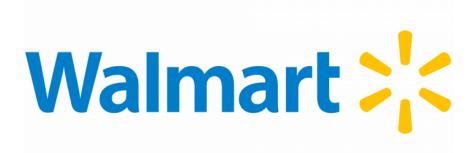

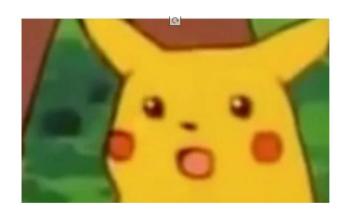

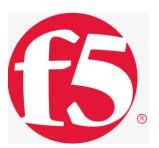

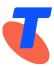

- MyF5 support platform planning to be updated with Support APIs and is a high priority for F5
- New version of BIG-IP later this year
  - uses Central Manager to easily generate a Qkview and automatically upload the Qkview to case
- F5 always taking feedback about features our customers would like to see on MyF5.
- Upcoming features and feedback <a href="https://my.f5.com/manage/s/article/K000092546">https://my.f5.com/manage/s/article/K000092546</a>

### NOSIA

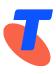

- (Nokia)
- Nokia is trialing a B2B/S2S integration where Nokia support system is integrated to customer ticketing system.
- Currently can raise Fault requests/RMA an Email interface using a template which can be automated

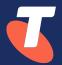

#### Telstra Zero Touch Journey

#### Telstra Zero Touch Journey

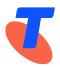

- Telstra has many moving parts
- Focused on IP Networking in NOC
- We were given the Impossible dream of making everything Zero Touch
- Focused on FRU replacements on JuniperMX960/10K (power supplies)
  - Multi-platform BNG/PE/Agg
  - "Juniper AutoTAC"
- Discovered none of the requirements were created

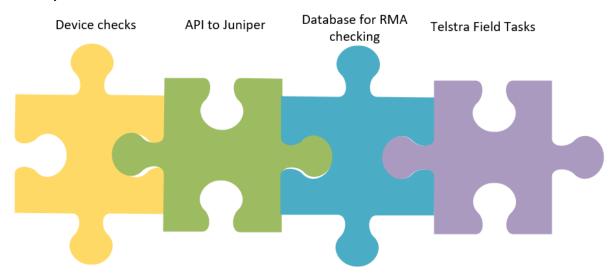

#### Telstra Zero Touch Journey – Progressive Evolution

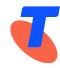

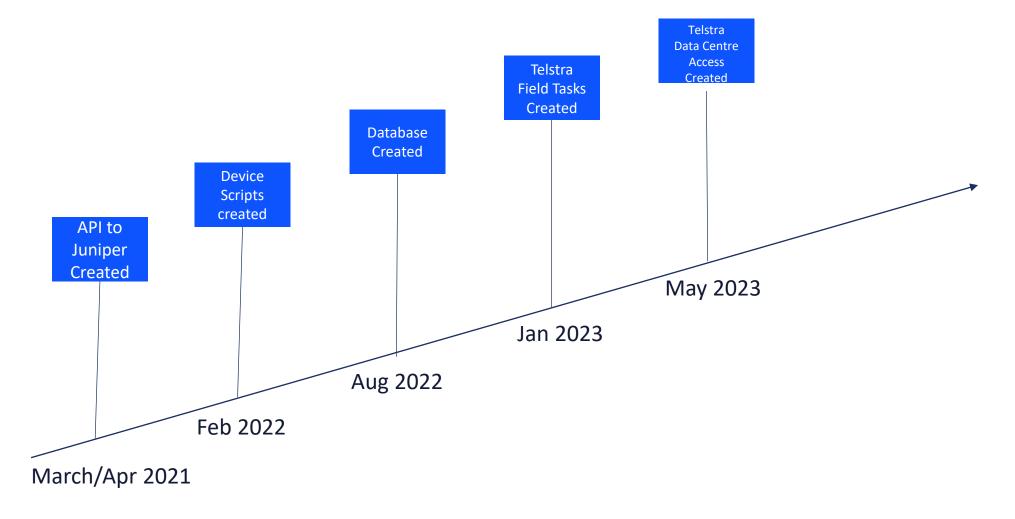

#### Telstra Zero Touch Journey – Current implementation

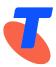

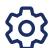

- Automate case create
  - Intercept alarm and create internal ticket
  - Trigger flow to login to find location of node and delivery details
  - Login to node and to find faulty hardware info model numbers, serial numbers
  - Create Juniper Support case via API

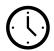

- Check Delivery status every 2 hours via API
  - Once delivered, Raise Field job to replace
  - Can also raise requests for Telstra Data Centres

#### Juniper AutoTAC – Part 1 – Create Case

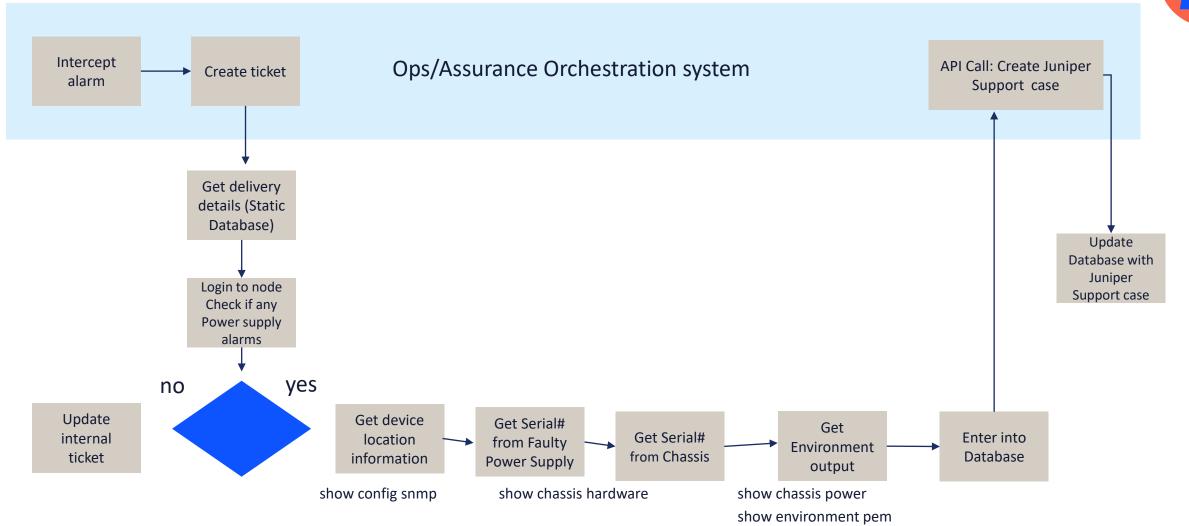

Page 19 Copyright Telstra© AusNOG 2023 - Telstra: Vendor Support APIs

#### Juniper AutoTAC – Part 2 – RMA check

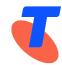

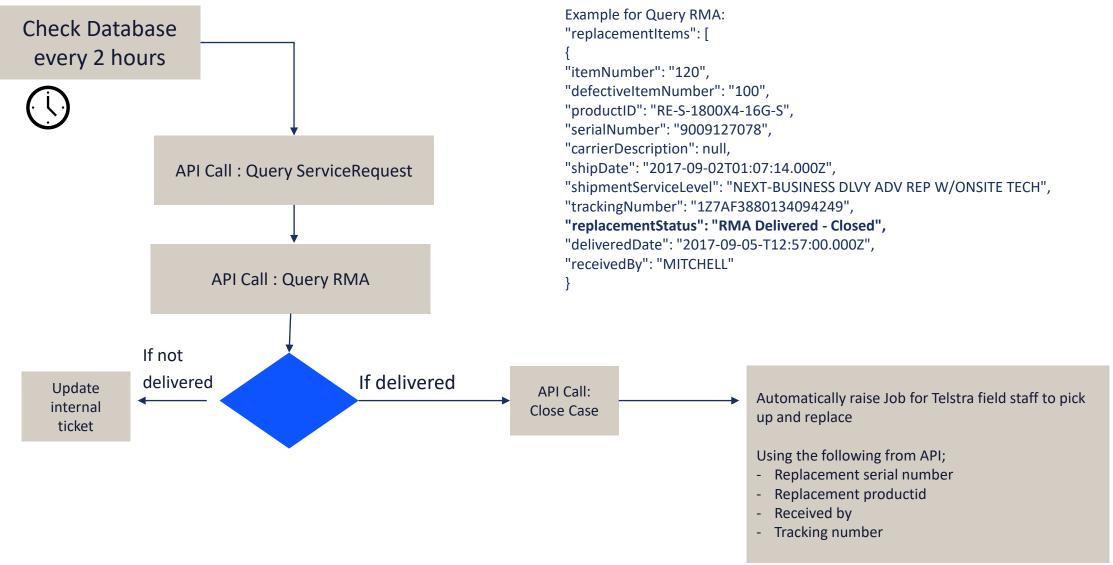

#### Juniper AutoTAC – Real life example

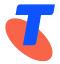

1) Case Creation in 50 seconds

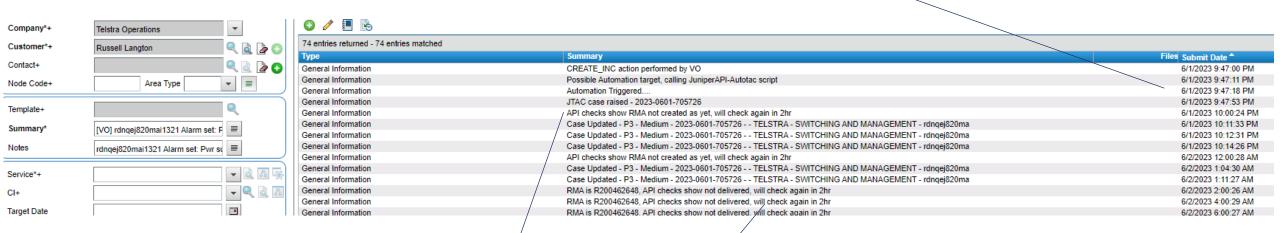

2) API Checks for RMA (RMA not created)

3) API Checks for RMA (RMA created not delivered)

#### Juniper AutoTAC – Real life example

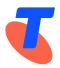

4) API Checks for RMA (RMA Delivered)

5) API Call to close Juniper case

| General Information |   | RMA is R200462648, API checks show not delivered, will check again in 2hr                      | 6/6/2023 2:00:27 AM   |
|---------------------|---|------------------------------------------------------------------------------------------------|-----------------------|
| General Information |   | Case Updated - P3 - Medium - 2023-0601-705726 TELSTRA-SWITCHING AND MANAGEMENT - rdnqej820ma   | 6/6/2023 2:21:28 All  |
| General Information |   | API reports part has been delivered                                                            | 6/6/2023 4:00:23 AN   |
| General Information |   | Request submitted to close Juniper case                                                        | 6/6/2023 4:00:47 AN   |
| General Information |   | Creating Single Field Task for replacement, BH replacement approved by TPO                     | 6/6/2023 4:00:50 AM   |
| General Information | , | CREATE_TASK action performed by VO                                                             | 6/6/2023 4:00:56 All  |
| nterface Update     | / | QWA Request sent to CONNECT                                                                    | 6/6/2023 4:00:59 AN   |
| nterface Update     |   | Successful Response recieved from CONNECT                                                      | 6/6/2023 4:01:24 Al   |
| General Information |   | Case Updated - P3 - Medium - 2023-0601-705726 TELSTRA - SWITCHING AND MANAGEMENT - rdnqej820ma | 6/6/2023 4:01:33 AM   |
| General Information |   | QM: Incident has 1 open task(s), status set to Pending - Local Site Action Required.           | 6/6/2023 5:11:25 AN   |
| General Information |   | Case Updated - P3 - Medium - 2023-0601-705726 TELSTRA - SWITCHING AND MANAGEMENT - rdnqej820ma | 6/6/2023 4:58:30 Pt   |
| General Information |   | Case Closed - P3 - Medium - 2023-0601-705726 TELSTRA - SWITCHING AND MANAGEMENT - rdnqej820mai | 6/6/2023 5:02:29 PI   |
| General Information |   | pre-checks                                                                                     | 0 6/7/2023 12:44:22 F |
| General Information |   | Power supply successfully swapped by Danie                                                     | 0 6/7/2023 1:27:14 PI |
| General Information |   | part returned under Con Note 1095508147                                                        | 0 6/7/2023 1:27:23 PI |

6) Job submitted for Telstra remote hands/tech to replace

7) Part replaced

Page 22 Copyright Telstra© AusNOG 2023 - Telstra: Vendor Support APIs

General

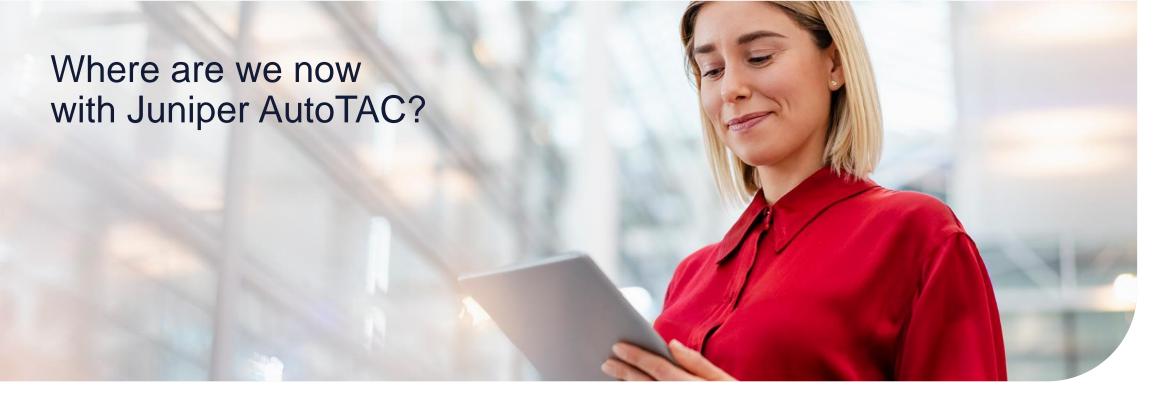

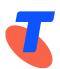

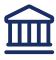

300+ devices enabled Cross platform including BNG/PE/Agg/Switch

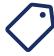

12 % of (R&S) JTAC cases raised via API In last 12 months
Equals 43 cases

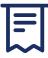

99% zero touch
Only covering power supply replacements

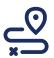

Next Steps
Fans, FPCs, Fabric Boards
Increase to 25% API
Automated

Page 23 Copyright Telstra© AusNOG 2023 - Telstra: Vendor Support APIs

General

#### **Learnings and Outcomes**

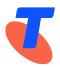

- Automated hardware replacements make a lot of sense for Medium/Large networks
- Single orchestration system for assurance purposes
- Start small, think big
- One vendor, One interface
- Consider vendor selection with Support APIs in RFP/tenders

MTTR Human Touch

#### Next steps

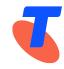

- Proposal for Vendor Support APIs for Machine-To-Machine RMA Requests
  - If M2M, then don't ask for additional outputs
  - Validate the information, and raise RMA
  - Reduced human touch required from vendor.
    - Reach out to Juniper AE for Juniper Support Insights (JSI) Roadmap

- More Vendors onboarded to drive down manual touch

#### 3G Closure reminder – Planned for June 2024

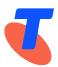

- Avoid surprises
- If you have a 3G-only device or a 4G device that doesn't support 4G Volte or 4G 700MHz capability, then you'll need to upgrade your device (including Volte emergency calling).

#### Could include;

- OOB/console connections
- Security systems
- M2M/Asset Tracking devices
- SCADA monitoring.
- EFTPOS terminals
- Environment monitoring.

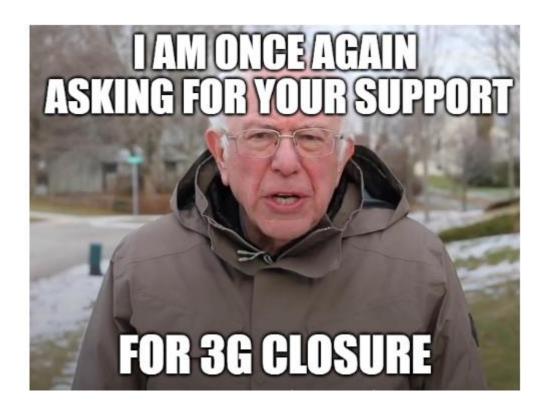

227 working days left as of Aug 2023

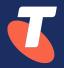

## Thanks! Questions?